Distributed (Systems) Programming with SALSA (PDCS 9) Universal Actors, Naming Service, Actor Migration, World-Wide Computer Theaters (Run-time System)

> Carlos Varela Rennselaer Polytechnic Institute April 23, 2015

## Worldwide Computing

- Distributed computing over the Internet.
- Access to *large number* of processors *offsets* slow communication and reliability issues.
- Seeks to create a platform for many applications.

#### Overview of

## programming distributed systems

- It is harder than concurrent programming!
- Yet unavoidable in today's information-oriented society, e.g.:
	- Internet
	- Web services
	- Grid/cloud computing
- Communicating processes with independent address spaces
- Limited network performance
	- Orders of magnitude difference between WAN, LAN, and single machine communication.
- Localized heterogeneous resources, e.g, I/O, specialized devices.
- Partial failures, e.g. hardware failures, network disconnection
- Openness: creates security, naming, composability issues.

# Actors/SALSA Revisited

- - A reasoning framework to model concurrent computations
	- Programming abstractions for distributed open systems
	- G. Agha, *Actors: A Model of Concurrent Computation in Distributed Systems.* MIT Press, 1986.
- SALSA
	- Simple Actor Language System and Architecture
	- An actor-oriented language for mobile and internet computing
	- Programming abstractions for internet-based concurrency, distribution, mobility, and coordination
	- C. Varela and G. Agha, "Programming dynamically reconfigurable open systems with SALSA", *ACM SIGPLAN Notices, OOPSLA 2001 Intriguing Technology Track,* 36(12), pp 20-34.

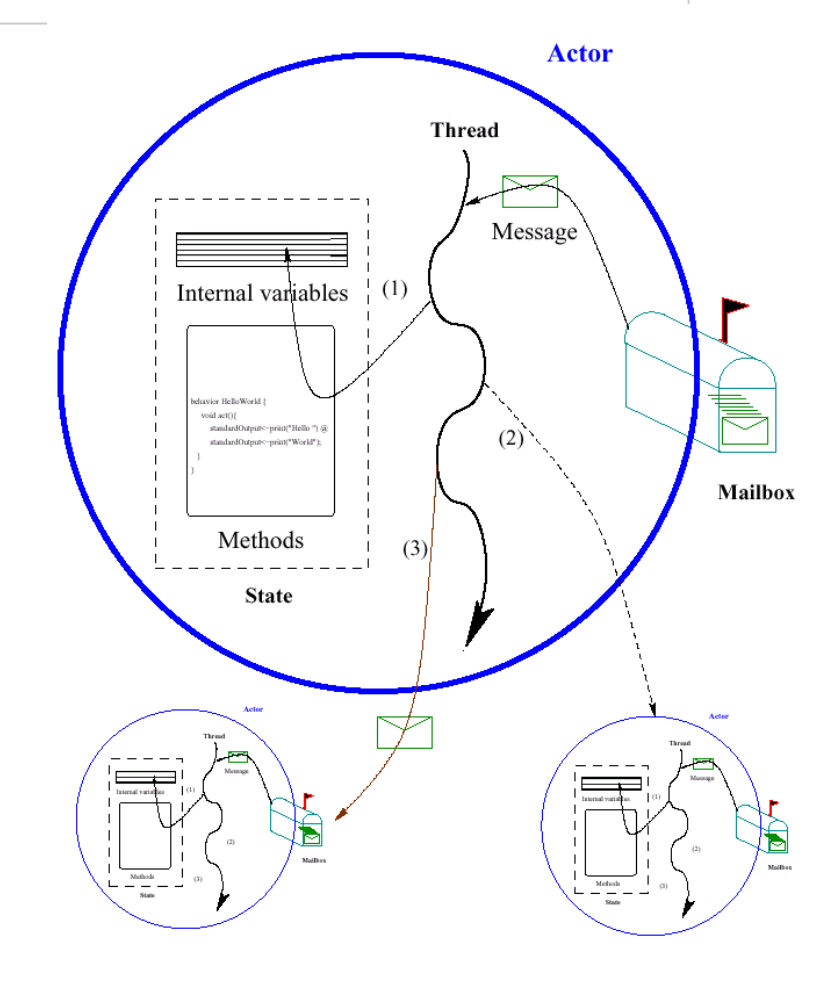

## World-Wide Computer (WWC)

- Worldwide computing platform.
- Provides a run-time system for universal actors.
- Includes naming service implementations.
- Remote message sending protocol.
- Support for universal actor migration.

Abstractions for Worldwide Computing

- *Universal Actors*, a new abstraction provided to guarantee unique actor names across the Internet.
- *Theaters*, extended Java virtual machines to provide execution environment and network services to universal actors:
	- Access to local resources.
	- Remote message sending.
	- Migration.
- *Naming service*, to register and locate universal actors, transparently updated upon universal actor creation, migration, recollection.

## Universal Naming

- Consists of *human readable* names.
- Provides location transparency to actors.
- Name to location mappings efficiently updated as actors migrate.

## Universal Actor Naming

- UAN servers provide mapping between static names and dynamic locations.
	- Example:

uan://wwc.cs.rpi.edu:3030/cvarela/calendar

Name server address and (optional) port.

Unique relative actor name.

## Universal Actors

- Universal Actors extend the actor model by associating a universal name and a location with the actor.
- Universal actors may migrate between theaters and the name service keeps track of their current location.

#### Universal Actor Implementation

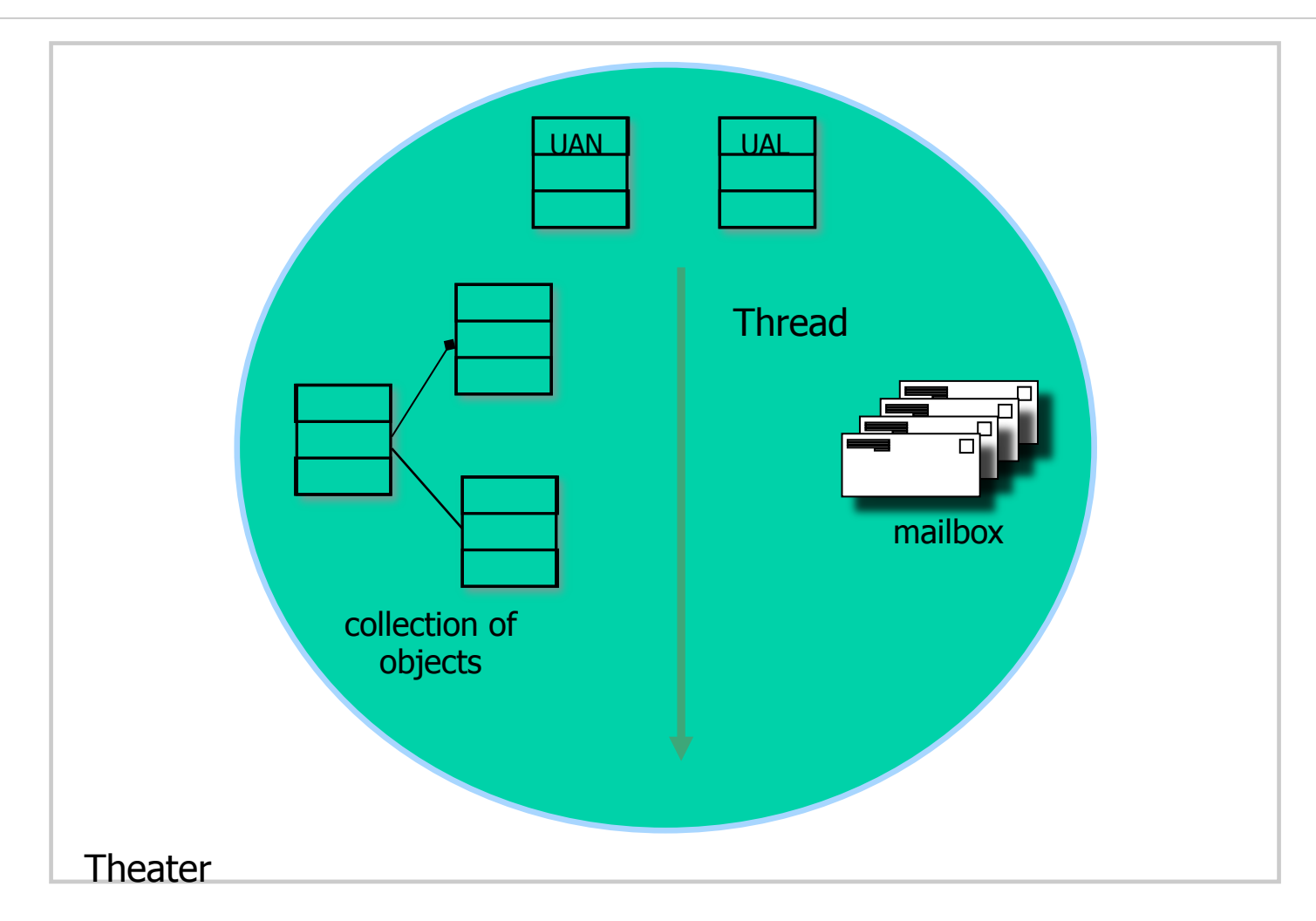

#### WWC Theaters

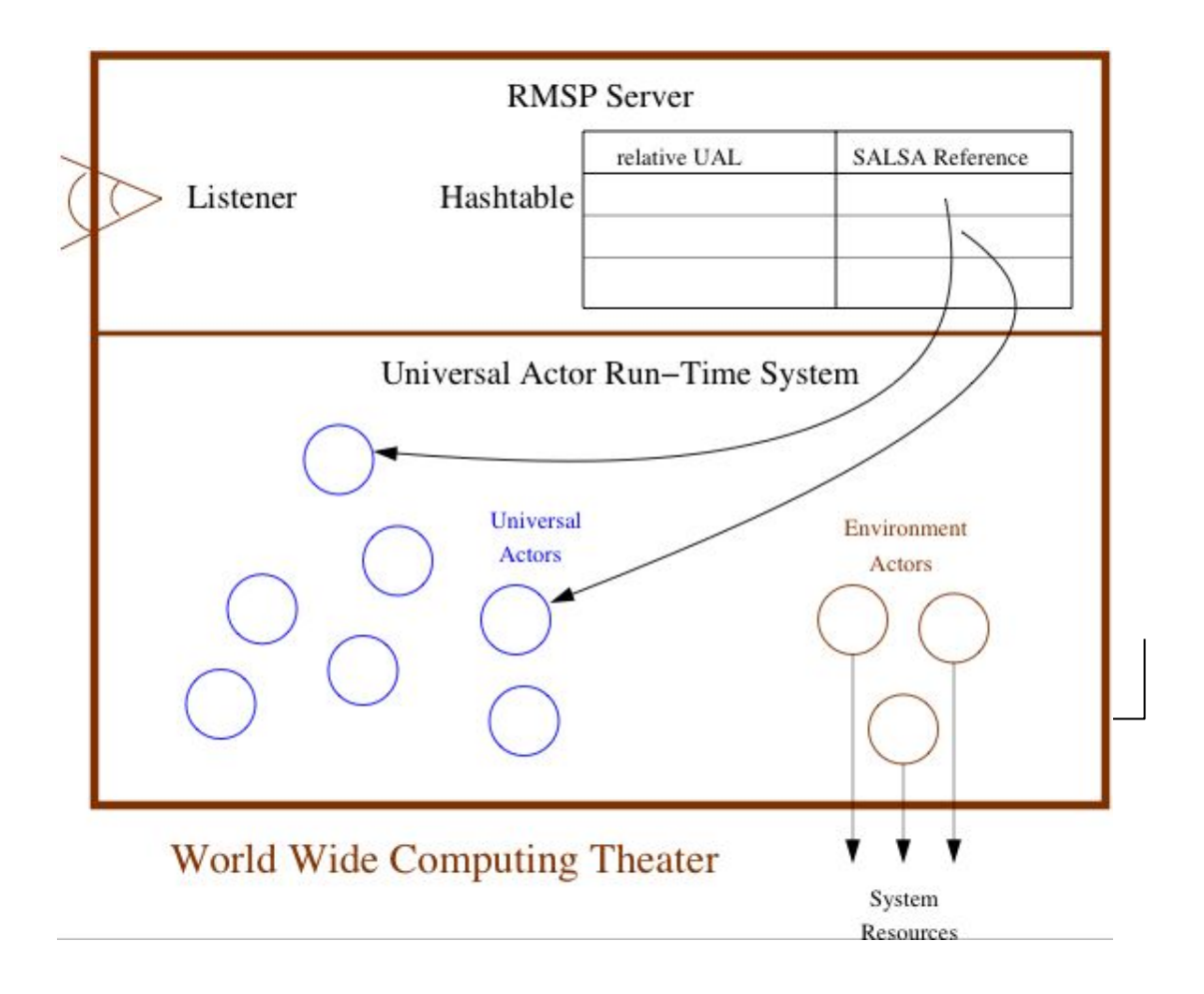

## WWC Theaters

- Theaters provide an execution environment for actors.
- Provide a layer beneath actors for message passing and migration.
- Example theater reference, called Universal Actor Locator:

rmsp://wwc.cs.rpi.edu:4040

Theater's IP address and port.

#### Environment Actors

- Theaters provide access to *environment actors*.
- Environment actors perform actions specific to the theater and are not mobile.
- Include standard input, output, and error stream actors.

#### Remote Message Sending Protocol

- Theaters use the Remote Message Sending Protocol (RMSP) to send messages between remote actors.
- RMSP is implemented using Java object serialization.
- RMSP protocol is used for both message sending and actor migration.
- When an actor migrates, its universal actor locator (UAL) changes but its universal actor name (UAN) does not.
- RMSP is transparent to SALSA programmers. Messages are delivered in a location-transparent manner.

#### Universal Actor Naming Protocol

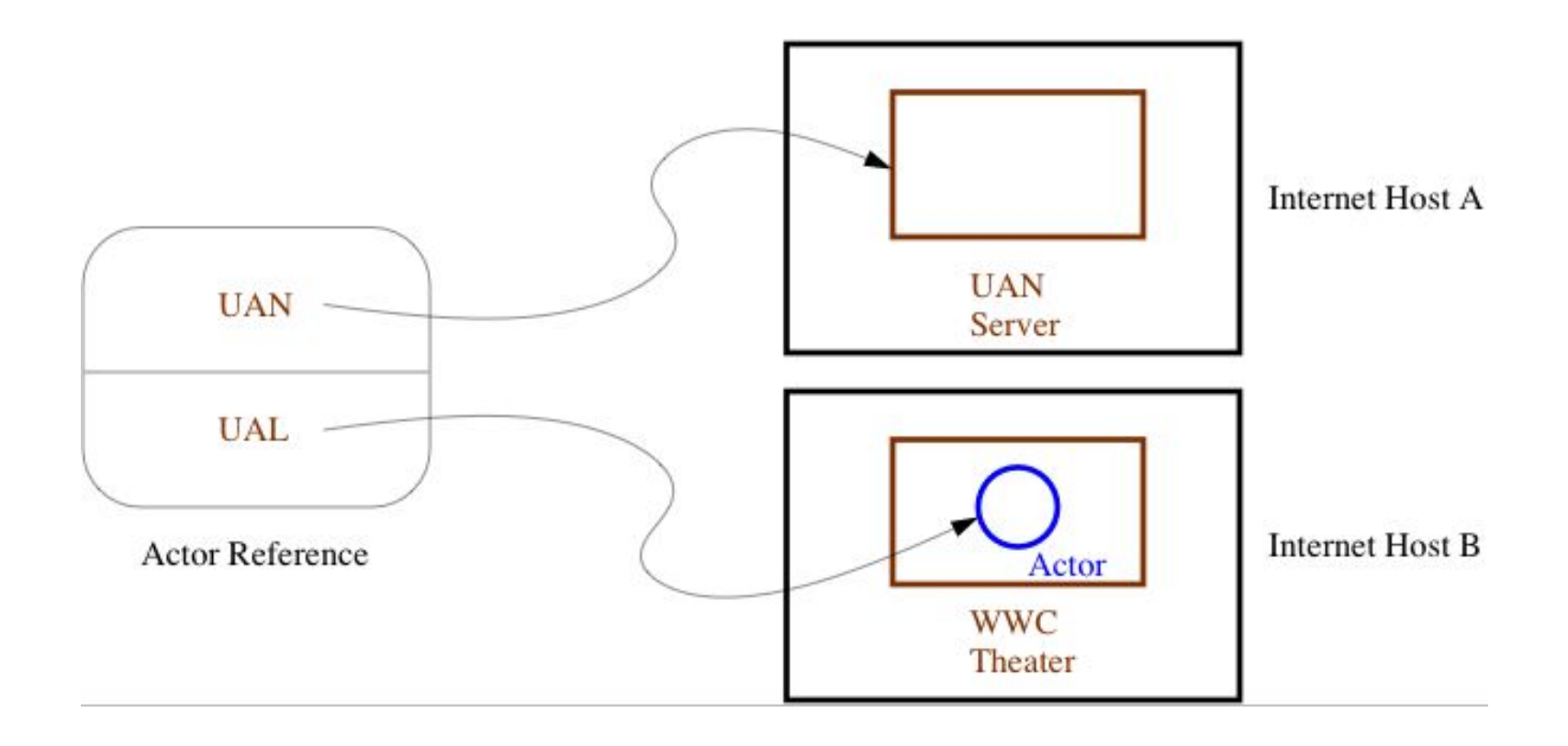

#### Universal Actor Naming Protocol

- UANP includes messages for:
	- Binding actors to UAN, UAL pairs
	- Finding the locator of a universal actor given its UAN
	- Updating the locator of a universal actor as it migrates
	- Removing a universal actor entry from the naming service
- UANP is transparent to SALSA programmers. UANP messages are sent by the WWC run-time system, upon actor creation, lookup, migration, and garbage collection.

#### UANP Implementations

- Default naming service implementation stores UAN to UAL mapping in name servers specified by UANs.
	- Name server failures may induce universal actor unreachability.
- Distributed (Chord-based) implementation uses consistent hashing and a ring of connected servers for fault-tolerance. For more information, see:

Camron Tolman and Carlos Varela. *A Fault-Tolerant Home-Based Naming Service For Mobile Agents.* In Proceedings of the XXXI Conferencia Latinoamericana de Informática (CLEI), Cali, Colombia, October 2005.

Tolman C. *A Fault-Tolerant Home-Based Naming Service for Mobile Agents*. Master's Thesis, Rensselaer Polytechnic Institute, April 2003.

#### SALSA Language Support for Worldwide Computing

- SALSA provides linguistic abstractions for:
	- Universal naming (UAN & UAL).
	- Remote actor creation.
	- Message sending.
	- Migration.
	- Coordination.
- SALSA-compiled code closely tied to WWC run-time platform.

#### Universal Actor Creation

• To create an actor locally

```
TravelAgent a = new TravelAgent();
```
• To create an actor with a specified UAN and UAL:

TravelAgent a = **new** TravelAgent() **at** (uan, ual);

• At current location with a UAN:

TravelAgent a = **new** TravelAgent() **at** (uan);

## Message Sending

TravelAgent a = **new** TravelAgent();

a **<-** book( flight );

## Remote Message Sending

• Obtain a remote actor reference by name.

```
TravelAgent a = (TravelAgent) 
 TravelAgent.getReferenceByName("uan://myhost/
 ta");
```
a **<-** printItinerary();

## Reference Cell Service Example

```
module mcell;
```
**}** 

**}**

```
behavior Cell implements ActorService{ 
   Object content; 
   Cell(Object initialContent) { 
          content = initialContent; 
    } 
   Object get() { 
        standardOutput <- println ("Returning:"+content); 
        return content; 
   } 
   void set(Object newContent) {
```

```
standardOutput <- println ("Setting:"+newContent); 
content = newContent;
```
## Reference Cell Client Example

```
module mcell; 
behavior GetCellValue { 
   void act( String[] args ) { 
       if (args.length != 1){ 
         standardOutput <- println("Usage: 
            salsa mcell.GetCellValue <CellUAN>"); 
         return; 
        } 
       Cell c = (Cell) 
         Cell.getReferenceByName(new UAN(args[0])); 
        standardOutput <- print("Cell Value:") @
        c <- get() @
        standardOutput <- println(token); 
    } 
}
```
Migration

• Obtaining a remote actor reference and migrating the actor.

```
TravelAgent a = (TravelAgent) 
    TravelAgent.getReferenceByName 
                    ("uan://myhost/ta"); 
a <- migrate( "yourhost:yourport" ) @ 
a <- printItinerary();
```
## Moving Cell Tester Example

**module mcell;** 

```
behavior MovingCellTester { 
     void act( String[] args ) { 
       if (args.length != 3){ 
          standardOutput <- println("Usage: 
              salsa mcell.MovingCellTester <UAN> <UAL1> <UAL2>"); 
          return; 
       } 
       Cell c = new Cell("Hello") at (new UAN(args[0]), new UAL(args[1]));
       standardOutput <- print( "Initial Value:" ) @ 
       c <- get() @ standardOutput <- println( token ) @ 
       c <- set("World") @ 
       standardOutput <- print( "New Value:" ) @ 
       c <- get() @ standardOutput <- println( token ) @ 
       c <- migrate(args[2]) @ 
       c <- set("New World") @ 
       standardOutput <- print( "New Value at New Location:" ) @ 
       c <- get() @ standardOutput <- println( token ); 
    } 
}
```
## Agent Migration Example

```
module migrate; 
behavior Migrate { 
    void print() { 
       standardOutput<-println( "Migrate actor is here." ); 
    } 
    void act( String[] args ) { 
       if (args.length != 3) { 
        standardOutput<-println("Usage: salsa migrate.Migrate <UAN> <srcUAL> <destUAL>");
         return; 
       } 
        UAN uan = new UAN(\arcsin(0));
        UAL ual = new UAL(args[1]);
         Migrate migrateActor = new Migrate() at (uan, ual); 
         migrateActor<-print() @
         migrateActor<-migrate( args[2] ) @ 
         migrateActor<-print(); 
    } 
}
```
## Migration Example

- The program must be given *valid* universal actor name and locators.
	- Appropriate name server and theaters must be running.
	- Theater must be run from directory with access to migrating actor behavior code.
- After remotely creating the actor. It sends the print message to itself before migrating to the second theater and sending the message again.

#### Compilation and Execution

```
$ salsac migrate/Migrate.salsa 
SALSA Compiler Version 1.0: Reading from file Migrate.salsa . . .
SALSA Compiler Version 1.0: SALSA program parsed successfully. 
SALSA Compiler Version 1.0: SALSA program compiled successfully. 
$ salsa migrate.Migrate 
Usage: salsa migrate.Migrate <UAN> <srcUAL> <destUAL>
```
- Compile Migrate.salsa file into Migrate.class.
- Execute Name Server
- Execute Theater 1 and Theater 2 (with access to migrate directory)
- Execute Migrate in any computer

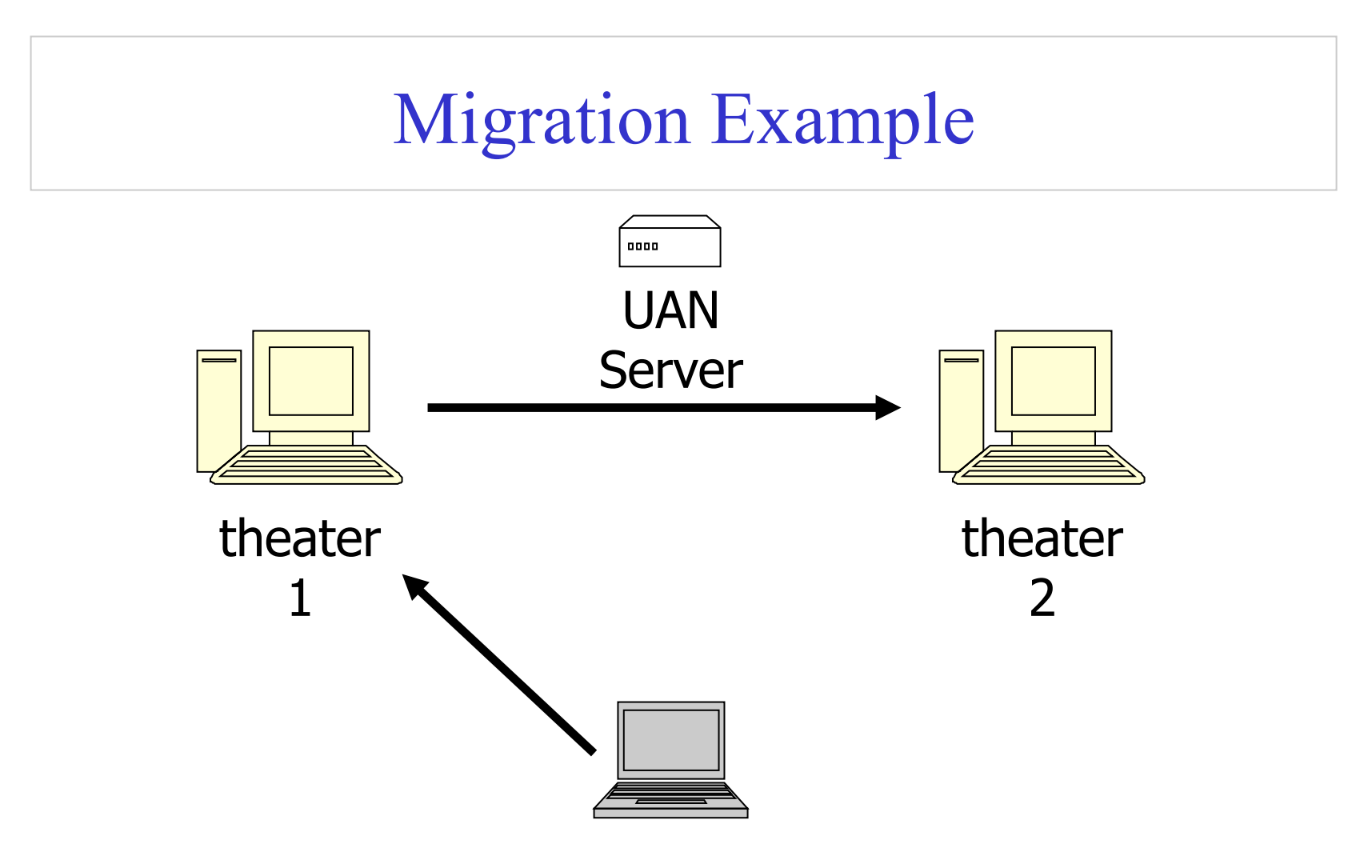

The actor will print "Migrate actor is here." at theater 1 then at theater 2.

C. Varela 29

# World Migrating Agent Example

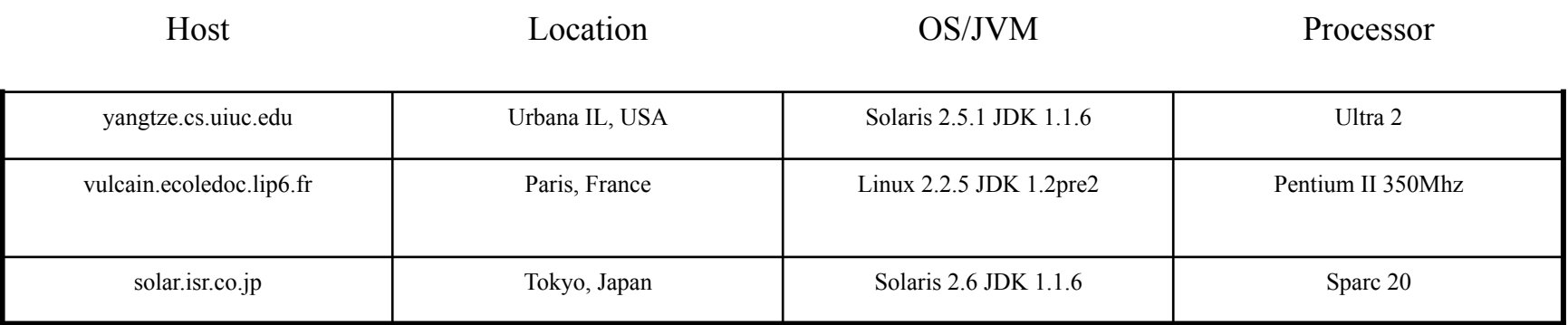

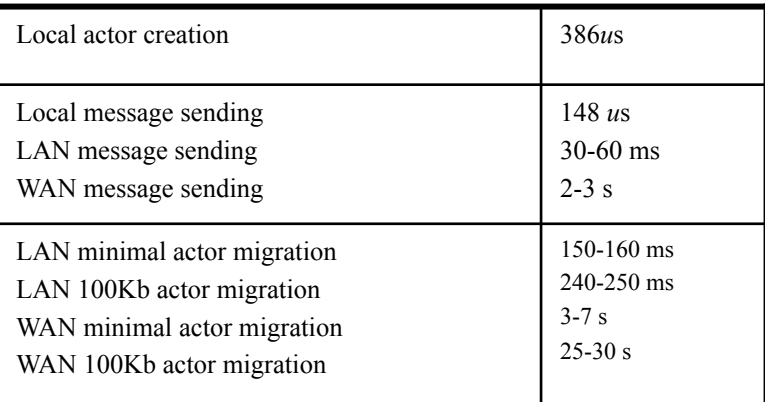

#### Address Book Service

```
module addressbook; 
import java.util.* 
behavior AddressBook implements ActorService { 
   Hashtable name2email; 
   AddressBook() { 
          name2email = new HashTable(); 
    }
   String getName(String email) { … } 
   String getEmail(String name) { … } 
   boolean addUser(String name, String email) { … } 
   void act( String[] args ) { 
       if (args.length != 0){ 
         standardOutput<-println("Usage: salsa -Duan=<UAN> -Dual=<UAL> 
                                            addressbook.AddressBook"); 
        } 
    } 
}
```
## Address Book Add User Example

```
module addressbook; 
behavior AddUser { 
   void act( String[] args ) { 
       if (args.length != 3){ 
         standardOutput<-println("Usage: salsa 
            addressbook.AddUser <AddressBookUAN> <Name> <Email>"); 
         return; 
        } 
       AddressBook book = (AddressBook) 
         AddressBook.getReferenceByName(new UAN(args[0])); 
       book<-addUser(args(1), args(2)); 
    } 
}
```
## Address Book Get Email Example

```
module addressbook;
```

```
behavior GetEmail { 
    void act( String[] args ) { 
       if (args.length != 2){ 
           standardOutput <- println("Usage: salsa 
              addressbook.GetEmail <AddressBookUAN> <Name>"); 
           return; 
        } 
        getEmail(args(0),args(1)); 
    } 
    void getEmail(String uan, String name){ 
           try{ 
               AddressBook book = (AddressBook) 
                     AddressBook.getReferenceByName(new UAN(uan)); 
               standardOutput <- print(name + "'s email: ") @ 
               book <- getEmail(name) @ 
              standardOutput <- println(token);
           } catch(MalformedUANException e){ 
               standardError<-println(e); 
           } 
    } 
}
```
## Address Book Migrate Example

```
module addressbook;
```

```
behavior MigrateBook { 
   void act( String[] args ) { 
       if (args.length != 2){ 
         standardOutput<-println("Usage: salsa 
            addressbook.MigrateBook <AddressBookUAN> <NewUAL>"); 
         return; 
        } 
       AddressBook book = (AddressBook) 
         AddressBook.getReferenceByName(new UAN(args[0])); 
       book<-migrate(args(1)); 
    } 
}
```
#### Exercises

- 78. How would you implement the join continuation linguistic abstraction considering different potential distributions of its participating actors?
- 79. Download and execute the Migrate.salsa example.
- 80. Modify the lock example in the SALSA distribution to use a wait/ notify protocol, as opposed to "busy-waiting" (or "busy-asking").
- 81. CTM Exercise 11.11.3 (page 746). Implement the example using SALSA/WWC.
- 82. PDCS Exercise 9.6.9 (page 204).